## FINANCIAL AID AND AWARDS APPLICATION PROCESS

For Awards and Bursaries

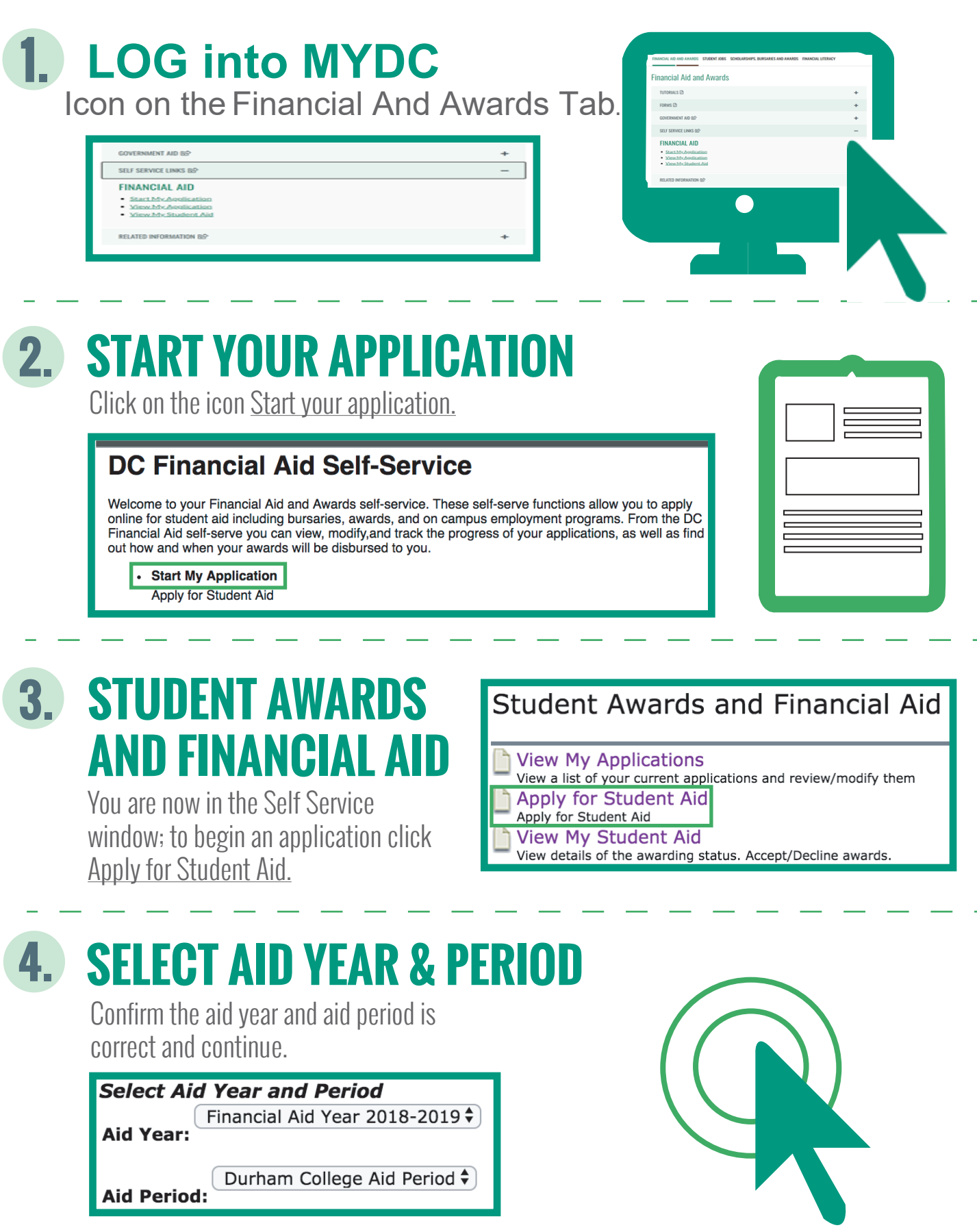

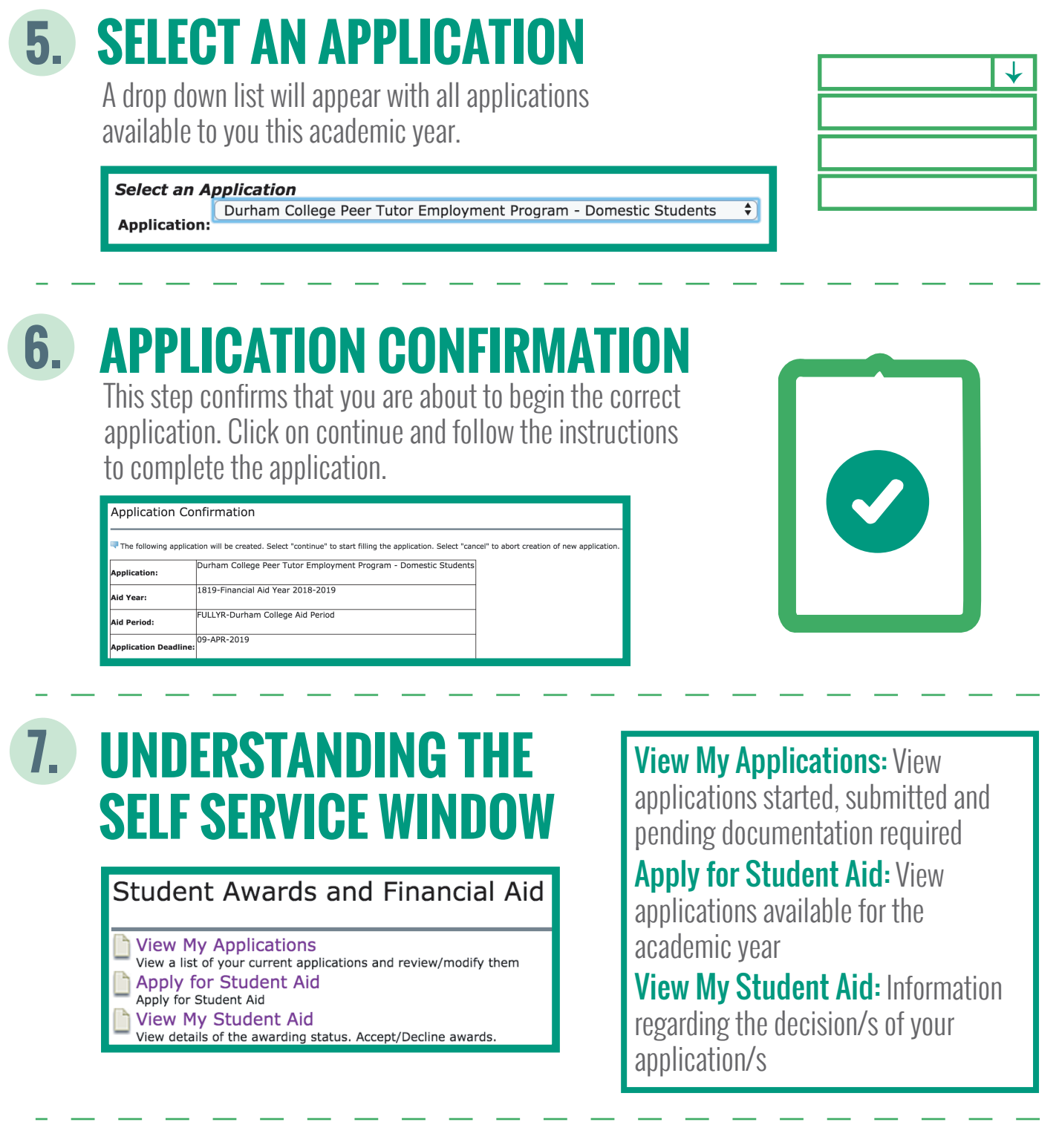

## CONTACT US:

## **Oshawa Campus**

Mon/Tue/Thurs/Fri 8:30 am - 4:30 pm Wed 10:00am – 4:30pm Room 205 - Student Services Building Telephone: 905-721-3036

**Note: Hours are subject to change**

## **Whitby Campus**

Mon/Tues/Thurs 8:30 am 4:00 pm Room 103A - 1610 Champlain Avenue Telephone: 905-721-2000 ext 4010

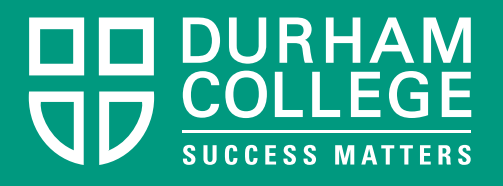